**MaX School on Advanced Materials and Molecular Modelling with Quantum ESPRESSO**

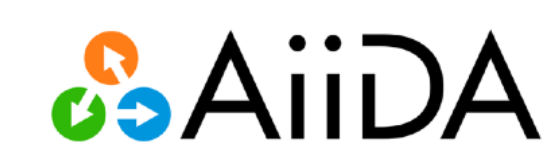

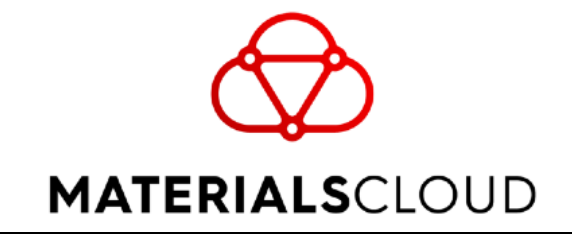

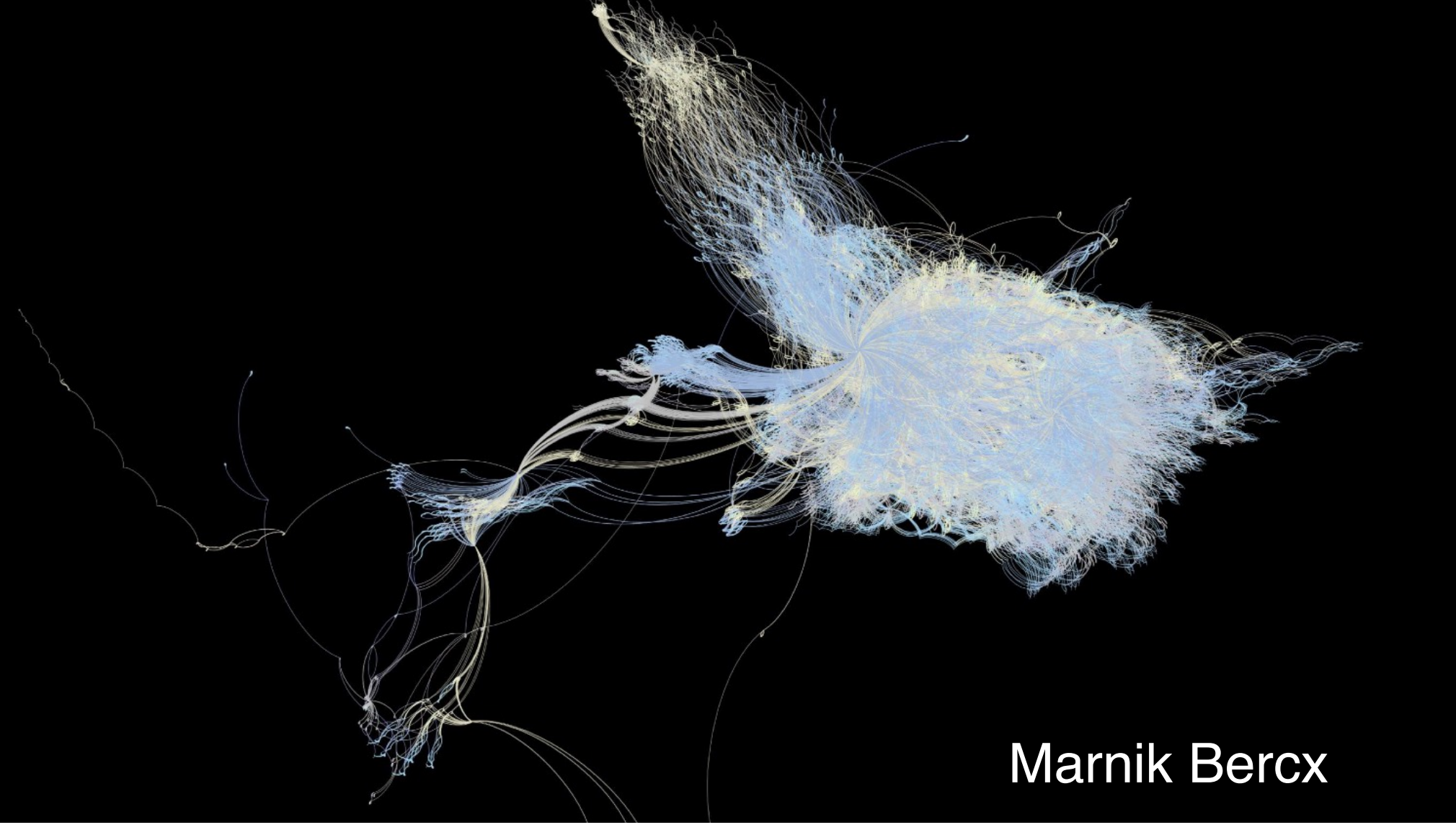

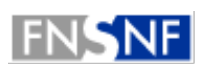

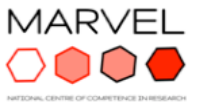

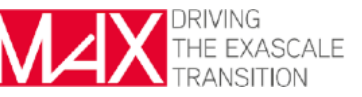

swissuniversities

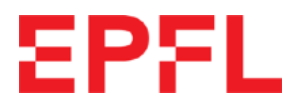

## Challenges in high-throughput HPC

- **Workflow automation**
	- Need tools to define complex workflows with advanced error handling
	- An automated, robust and scalable engine to run the workflows
- **Data management**
	- Data should be stored reliably and efficiently
	- Stored data should be interoperable and queryable
- **Reproducibility**
	- All produced data should be reproducible by storing the full provenance

# **AGIIDA**

- **COMPUTATIONAL SCIENCE INFRASTRUCTURE**
- **FOR HIGH THROUGHPUT WORKFLOWS**
	- **WITH FULL DATA PROVENANCE**

**Language**: implemented and API in python

**License**: MIT open source **http://www.aiida.net/ Source**: https://github.com/aiidateam/aiida-core

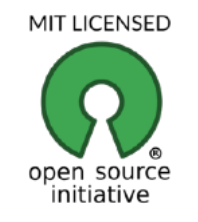

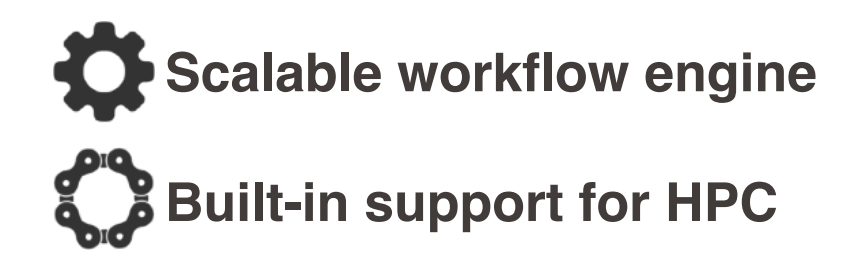

**Automated full data provenance**

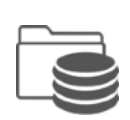

**Flexible plugin system**

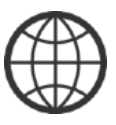

*G. Pizzi et al., Comp. Mat. Sci. 111, 218-230 (2016) S.P. Huber et al., Scientific Data 7, 300 (2020)* 

## Data provenance

### **Simple recipe**

- Store data transformations or '**calculations**'
- Store its **inputs** and their metadata
- Store its **outputs** and their metadata
- $\blacksquare$  Most crucially store the inter-

**connections**

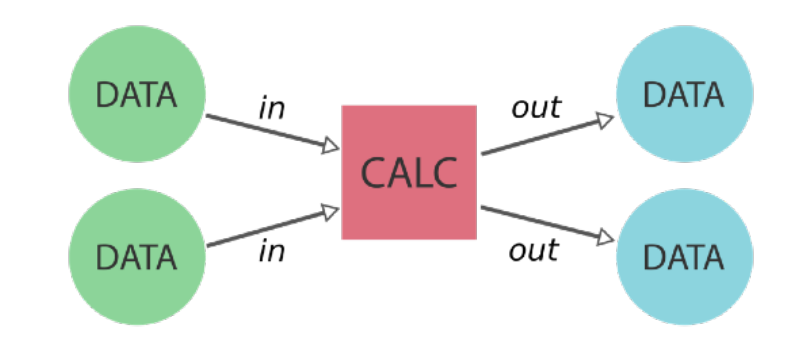

## Data provenance

### **Simple recipe**

- Store data transformations or '**calculations**'
- Store its **inputs** and their metadata
- Store its **outputs** and their metadata
- Most **crucially** store the **interconnections**

### **Provenance graphs**

- When data gets reused, a directed graph is created
- That quickly grow in complexity even for "simple" workflows

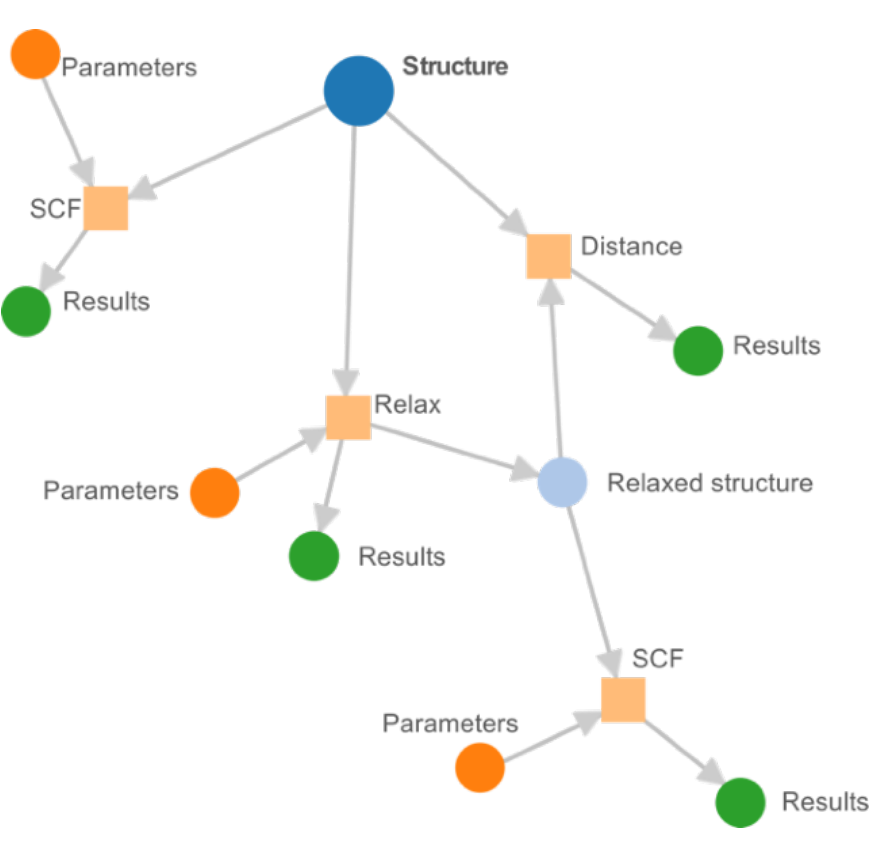

## Data provenance

### **Simple recipe**

- Store data transformations or '**calculations**'
- Store its **inputs** and their metadata
- Store its **outputs** and their metadata
- Most **crucially** store the **interconnections**

### **Graph requirements**

- Needs to be automated
- Needs to be stored *as data is created Graphical representation of actual AiiDA database*

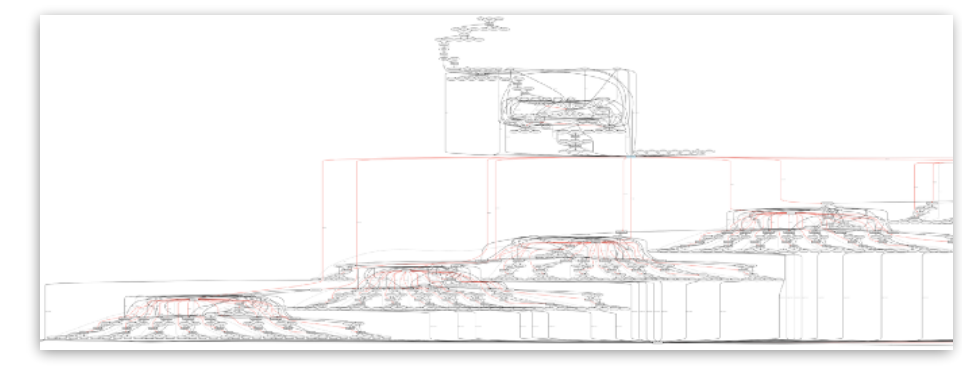

*Molecular dynamics study of Lithium in a solid electrolyte.*

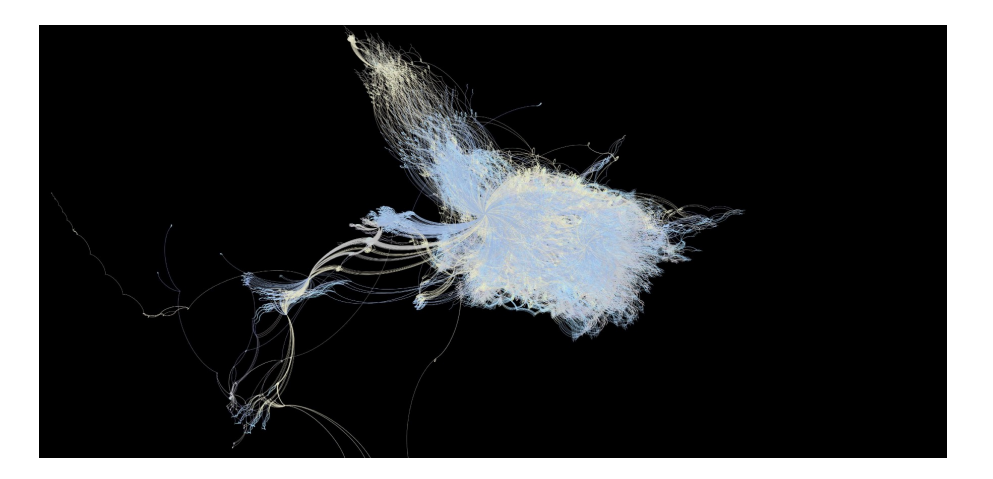

- Given a material, we often need to compute advanced quantities
- These are often non-trivial and result from a complex workflow

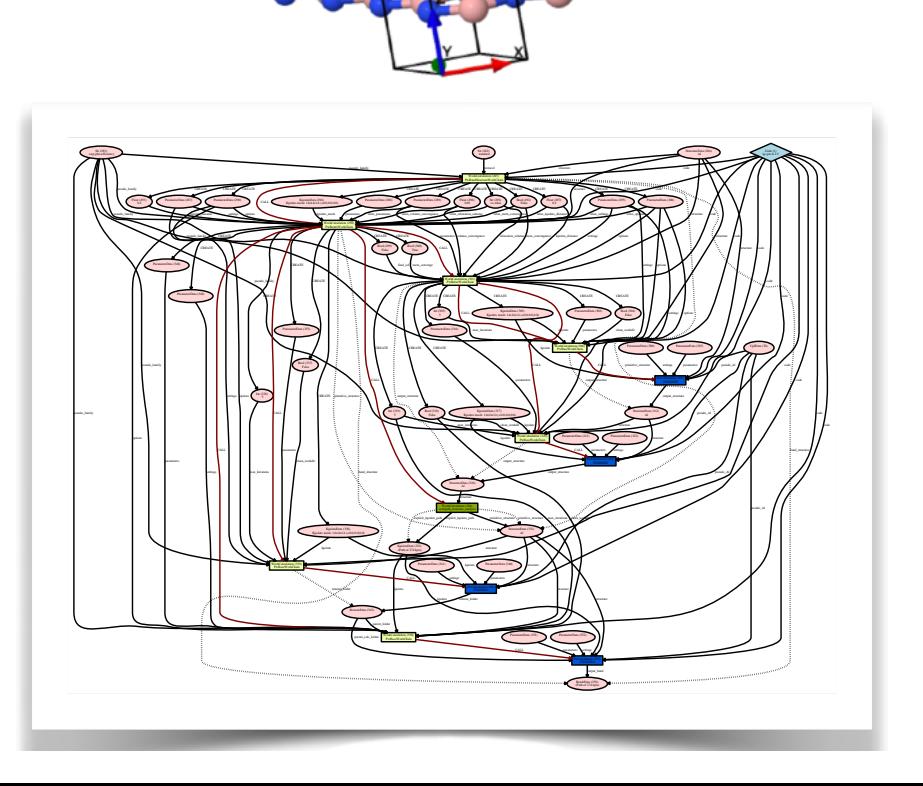

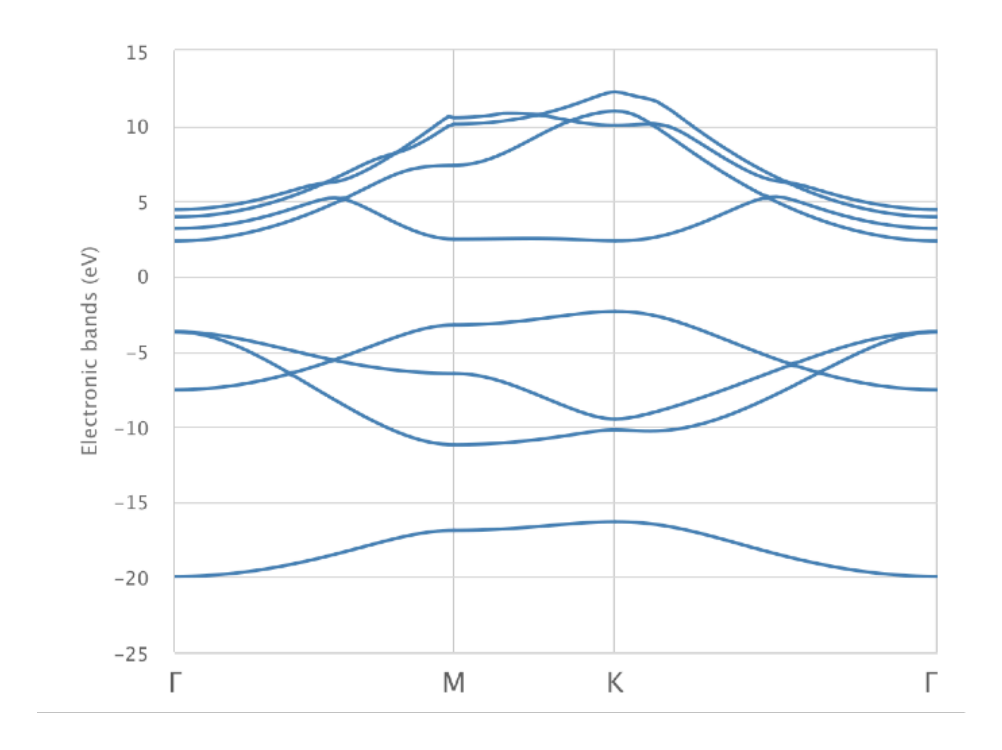

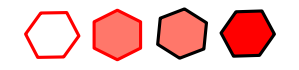

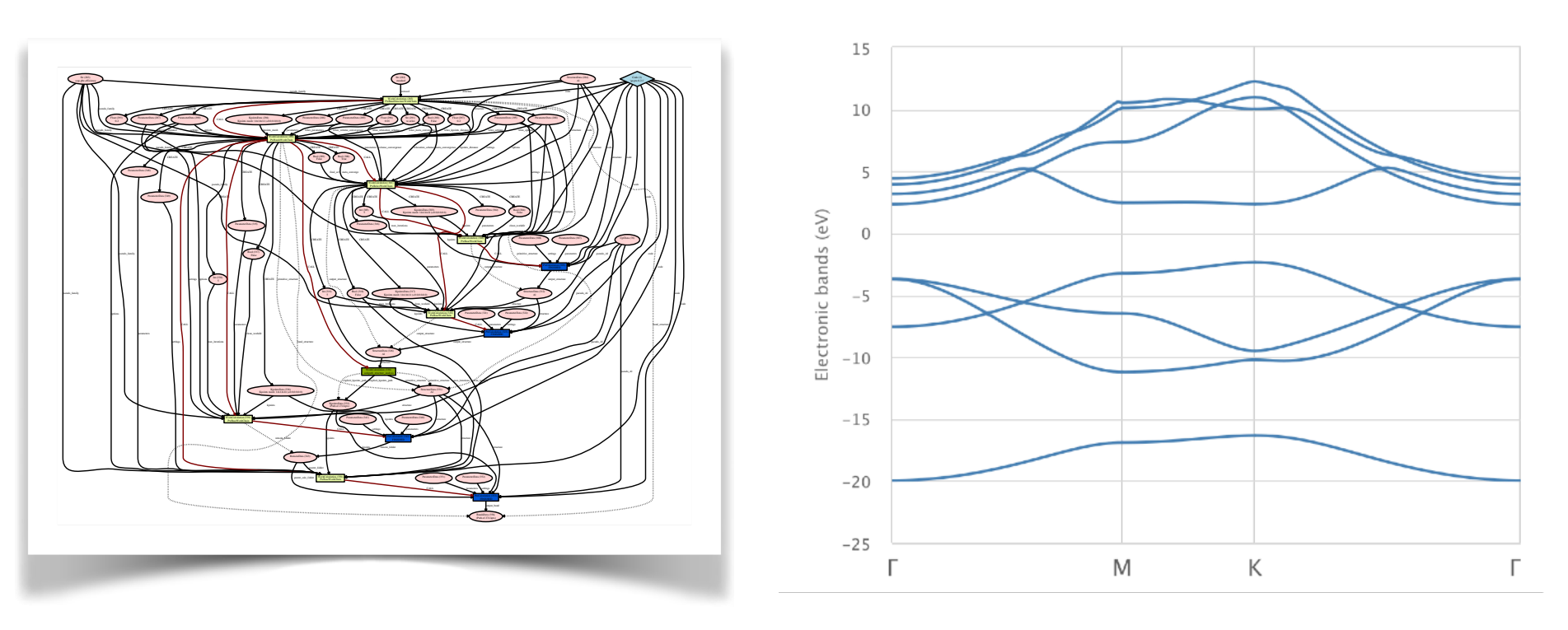

- The AiiDA provenance graph allows to know how the structure was computed and to **reproduce that single specific calculation:** *log of "what happened in the past"*
- We need also an **easy way to re-run the same calculation again** with different parameters or for a different material: **turn-key workflows**

```
class BandsWorkChain(WorkChain):
     @classmethod
     def define(cls, spec):
          spec.input(
             'structure', 
            valid type=StructureData, ...)
         spec.expose_inputs(
                     PwRelaxWorkChain, 
             namespace='relax', ...)
          ...
          spec.outline(
              cls.setup,
              if_(cls.should_run_relax)(
                  cls.run_relax,
                  cls.inspect_relax,
              ),
              if_(cls.should_run_seekpath)(
                  cls.run_seekpath,
              ),
              cls.run_scf,
              cls.inspect_scf,
 ...
\overline{\phantom{a}}
```
### **Workflows:**

- Encode scientists' knowledge on how to calculate properties
- "Self-documenting" inputs and outputs
- Modular
- Input validation
- Robustness: error handling

**Error recovery** - Try to "fix" failing calculations by changing the inputs.

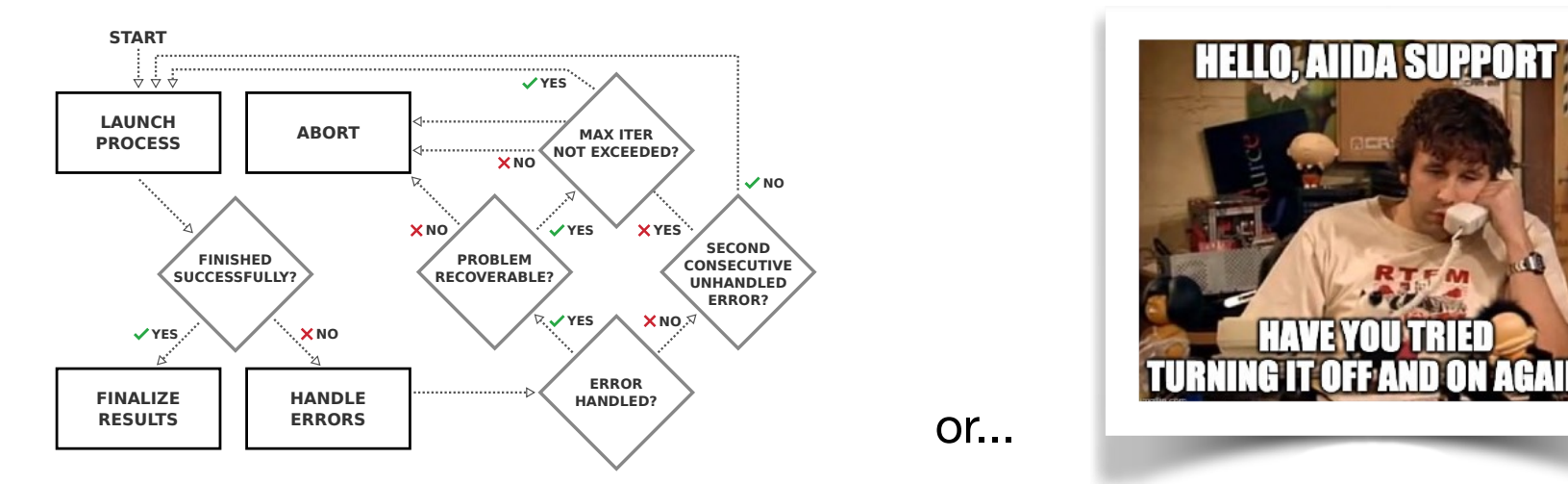

**Protocols** - Default computation parameters with reasonable precision.

```
In [1]: PwBandsWorkChain = WorkflowFactory('quantumespresso.pw.bands')
In [2]: builder = PwBandsWorkChain.get_builder_from_protocol(
           code = load code('qe-v6.7-pw'),
 ...: structure=load_node(87),
 ...: protocol='fast'
   . . . . .In [3]: from aiida.engine import submit
In [4]: submit(builder)
Out[4]: <WorkChainNode: uuid: ... (pk: 105) (aiida.workflows:quantumespresso.pw.bands)>
```
## Easy access to these simulations on the cloud

• **Easy access to these advanced HPC capabilities to everybody**: AiiDAlab

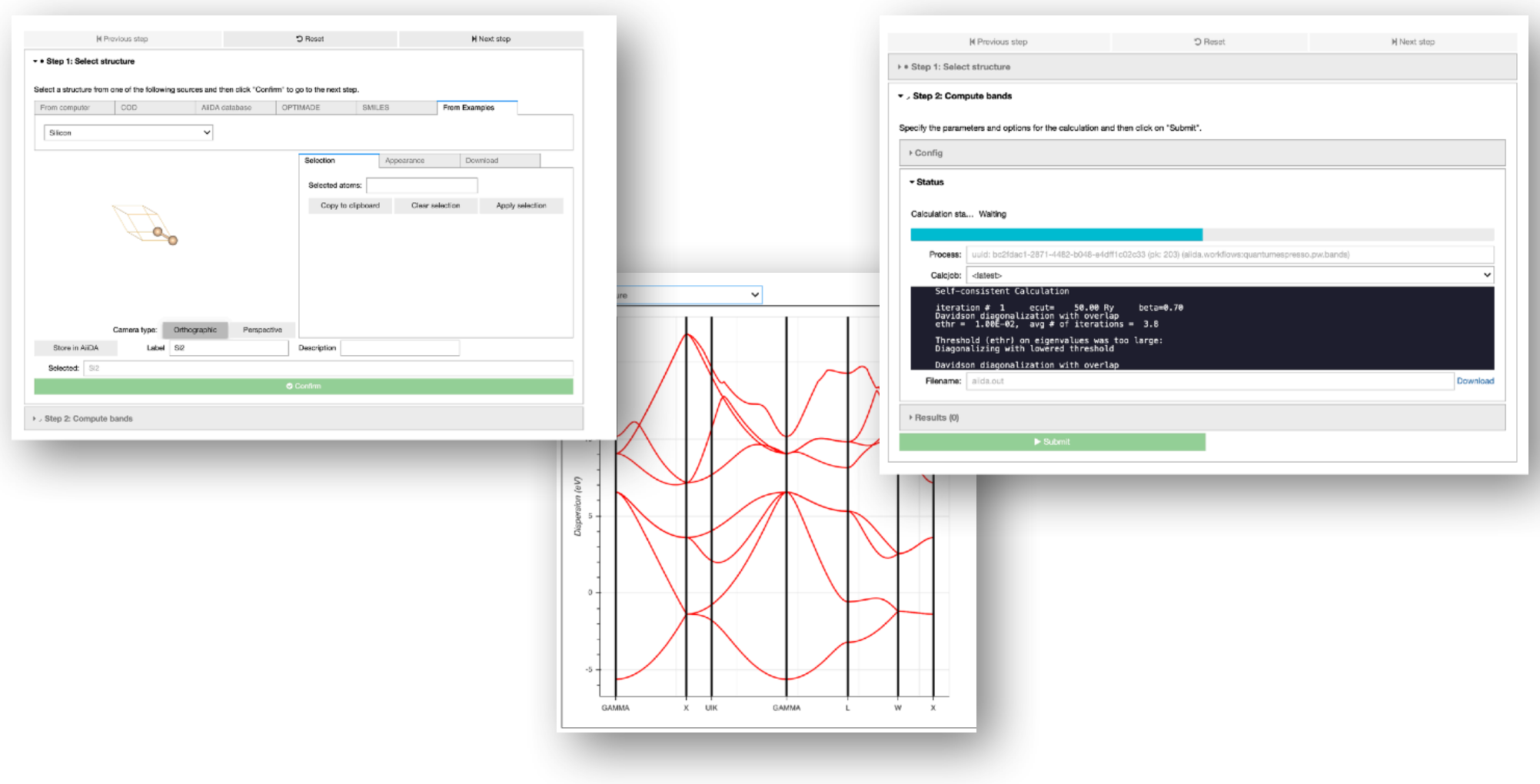

## Sharing in AiiDA: codes, plugins and workflows

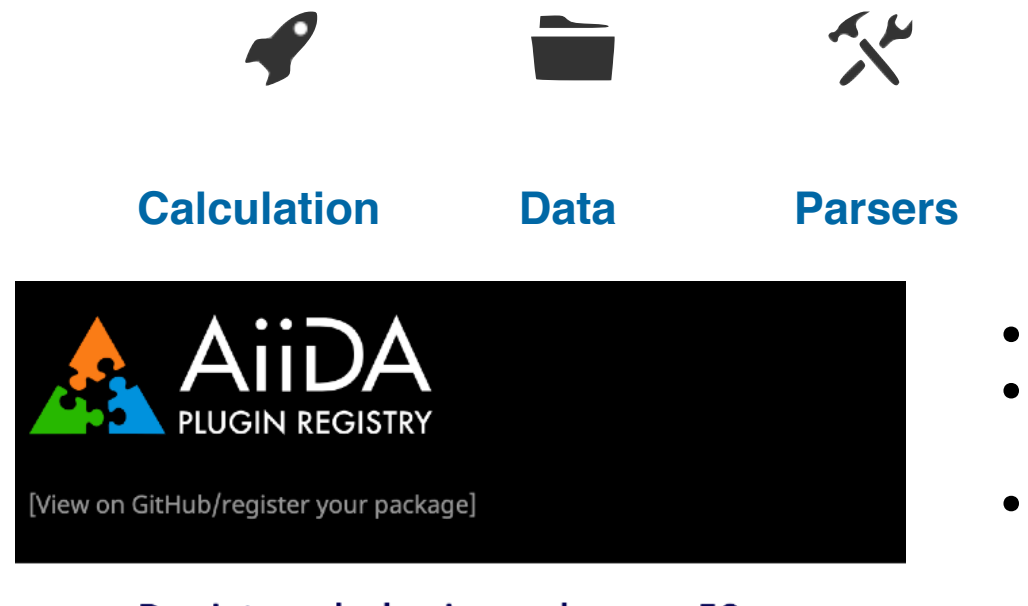

### Registered plugin packages: 58

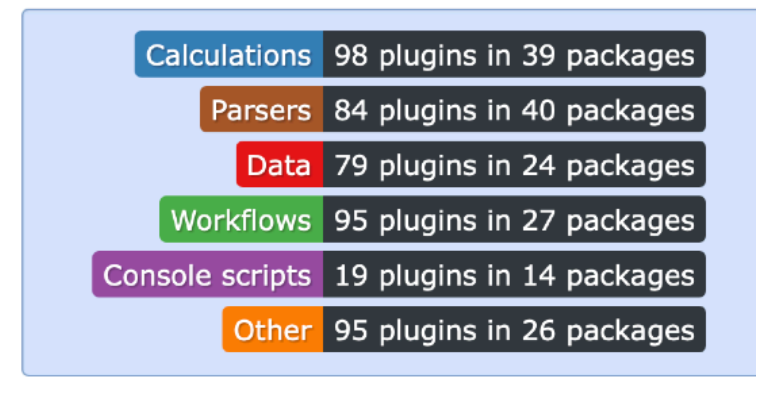

**https://aiidateam.github.io/aiida-registry/** exercise of  $\phi^{\circ}$ 

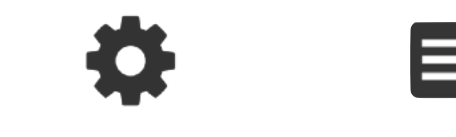

### **Transport and scheduler**

**ISS** 

**Workflows Importers & exporters**

- Plugins collected in the AiiDA plugin registry
- Almost 100 codes currently supported, >90 workflows
- **•** Many are **community-contributed**

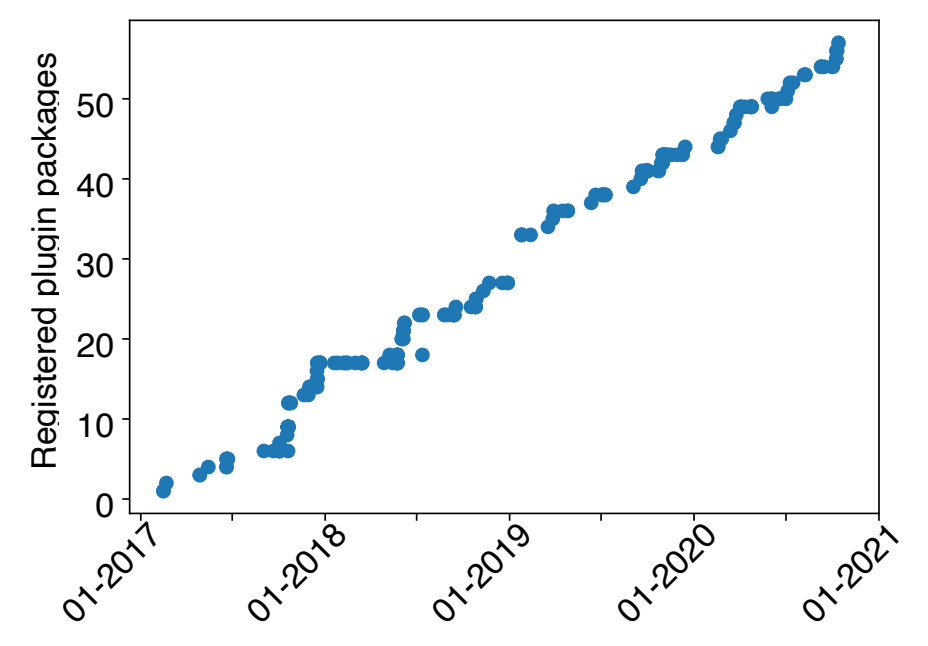

### Code interoperability: common workflow interfaces

• **Long term goal**: robust, cross-validated and accessible simulations with unified interface.

### Common workflows for computing materials properties using different quantum engines

Sebastiaan P. Huber,<sup>1,\*</sup> Emanuele Bosoni,<sup>2</sup> Marnik Bercx,<sup>1</sup> Jens Bröder,<sup>3,4</sup> Augustin Degomme,<sup>5</sup> Vladimir Dikan.<sup>2</sup> Kristian Eimre.<sup>6</sup> Espen Flage-Larsen.<sup>7</sup> Alberto Garcia.<sup>2</sup> Luigi Genovese.<sup>5</sup> Dominik Gresch,<sup>8</sup> Conrad Johnston,<sup>9</sup> Guido Petretto,<sup>10</sup> Samuel Poncé,<sup>1</sup> Gian-Marco Rignanese,<sup>10</sup> Christopher J. Sewell,<sup>1</sup> Vasily Tseplyaev,<sup>3,4</sup> Martin Uhrin,<sup>1</sup> Aliaksandr V. Yakutovich,<sup>11,1</sup> Austin Zadoks.<sup>1</sup> Pezhman Zarabadi-Poor,<sup>12,13</sup> Bonan Zhu,<sup>14,13</sup> Nicola Marzari,<sup>1</sup> and Giovanni Pizzi<sup>1,†</sup>

*Submitted to npj Computational Materials*

**https://github.com/aiidateam/aiida-common-workflows/**

\$ aiida-common-workflows launch **eos siesta** --structure=**Al** --protocol=**precise**

Implementations for **11 quantum codes**

*EOS only for the 9 with PBC; relax and dissociation for all 11*

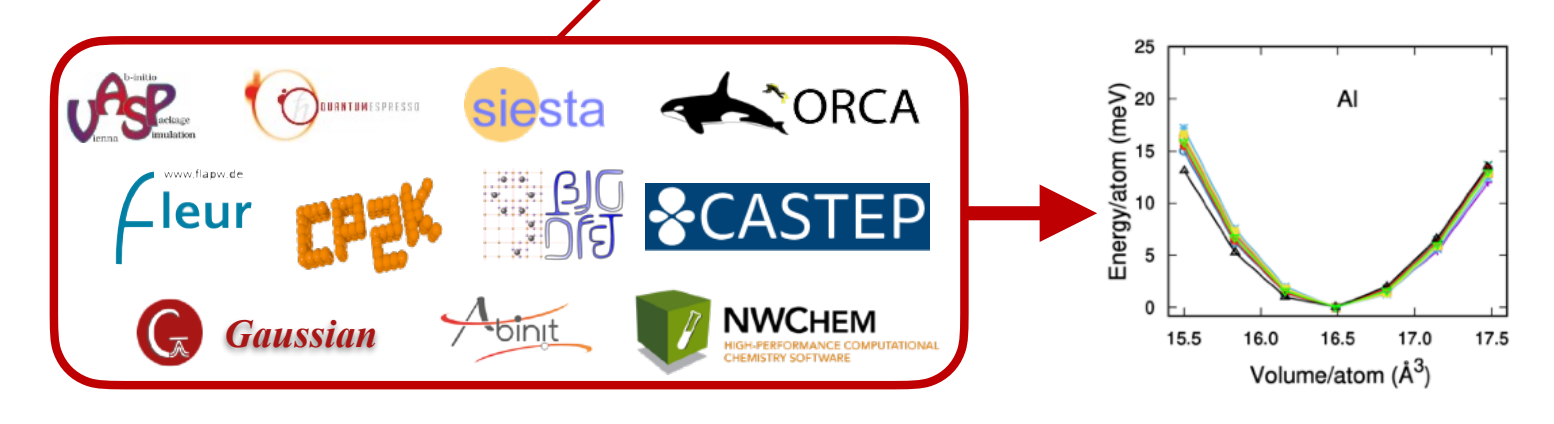

## Sharing in AiiDA: data and graphs

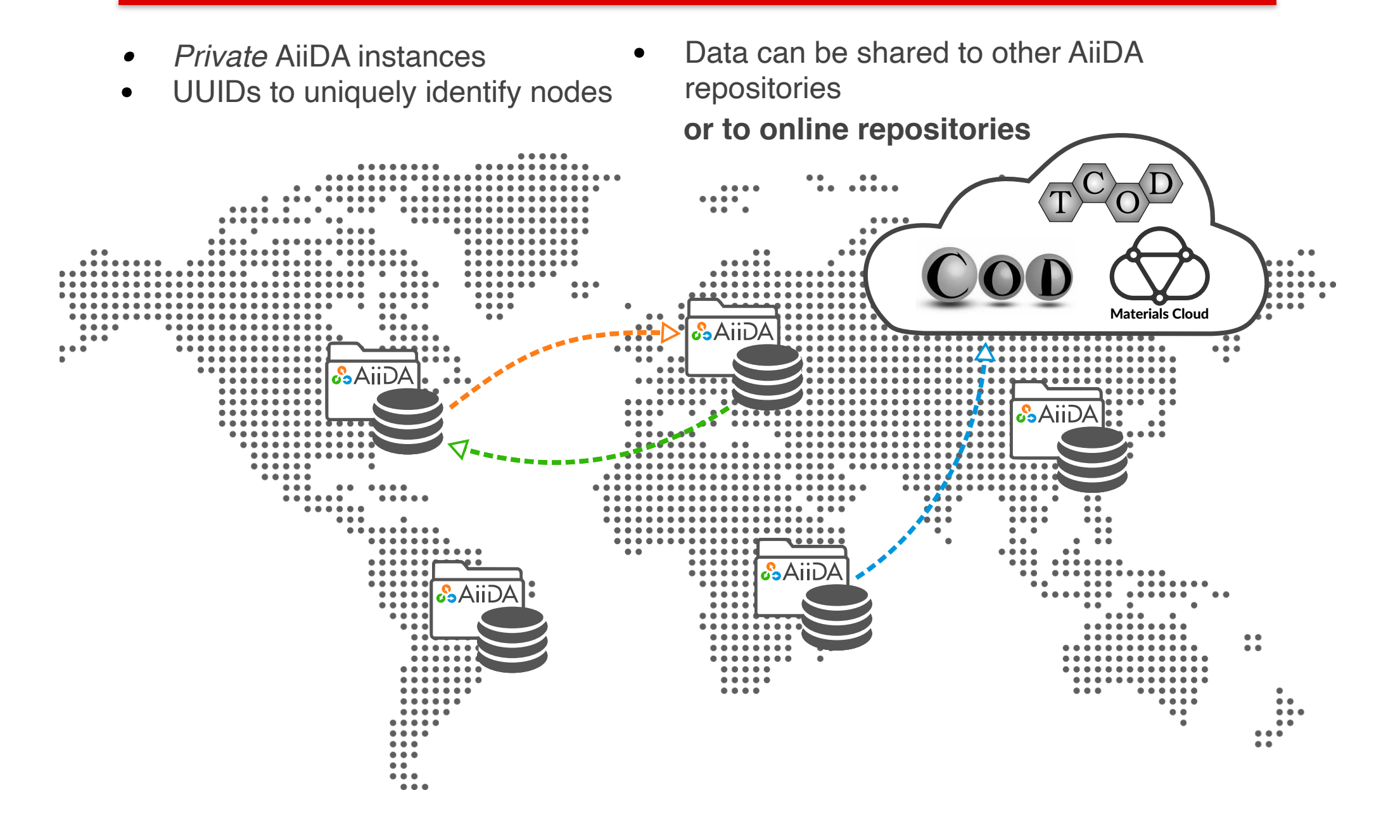

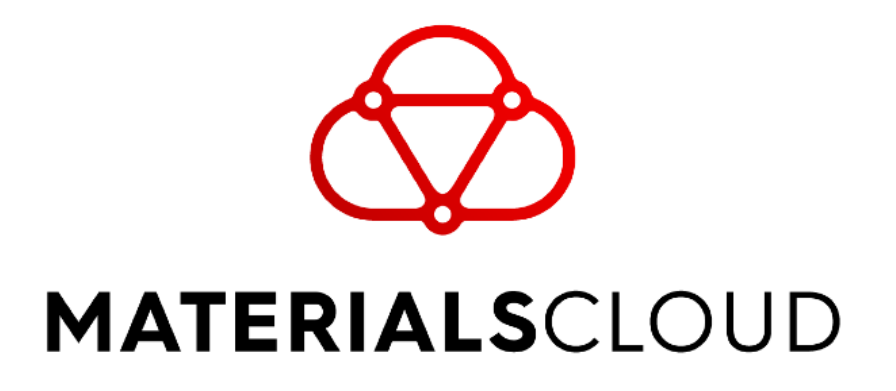

https://www.materialscloud.org

L. Talirz et al., Scientific Data 7, 299 (2020)

## Materials Cloud

- **AiiDA** is the 'engine', like **Git** used in production *since 2015*
- **Materials Cloud** is the dissemination platform (like **GitHub**) **and more**  (cloud computing and data generation platform) - online since *Dec 2017*

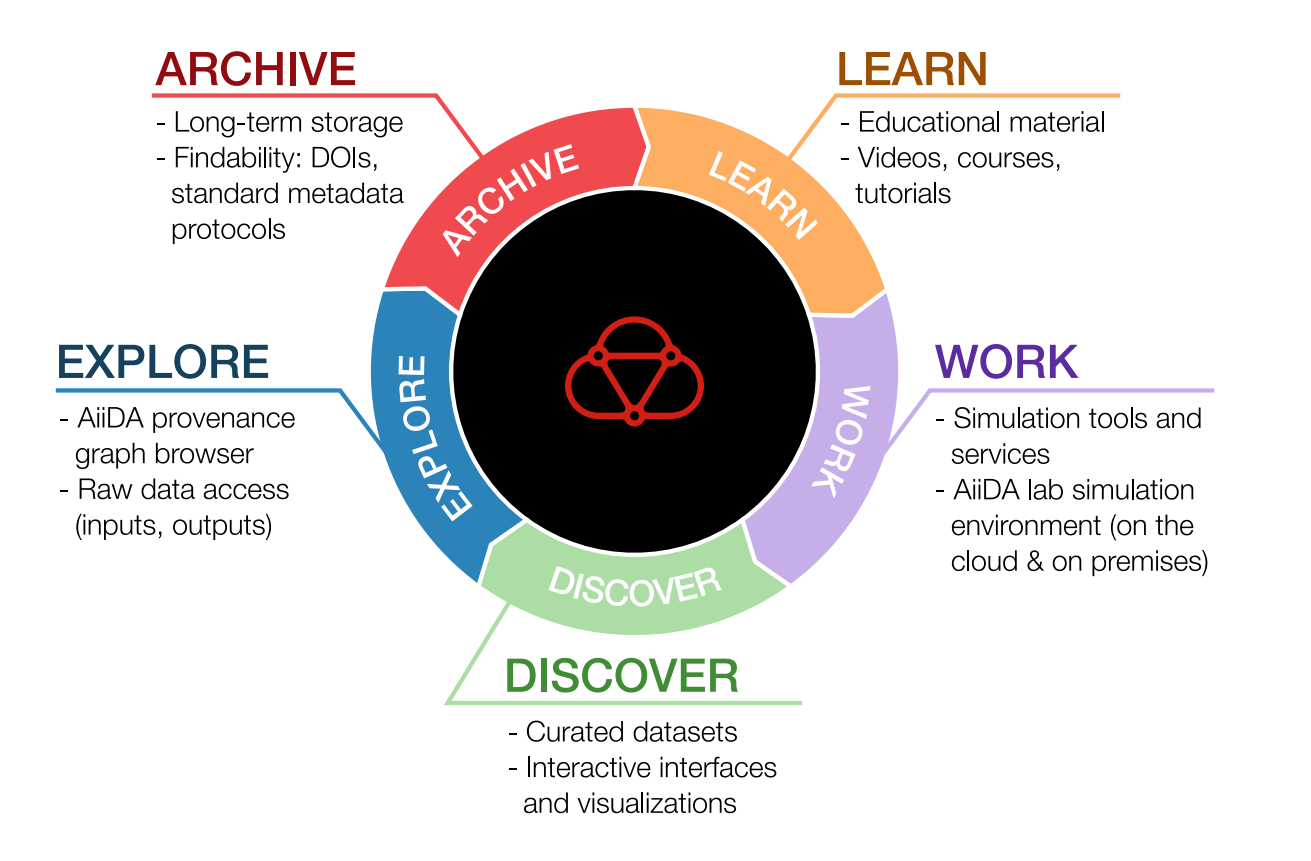

## Materials Cloud Learn: Educational platform

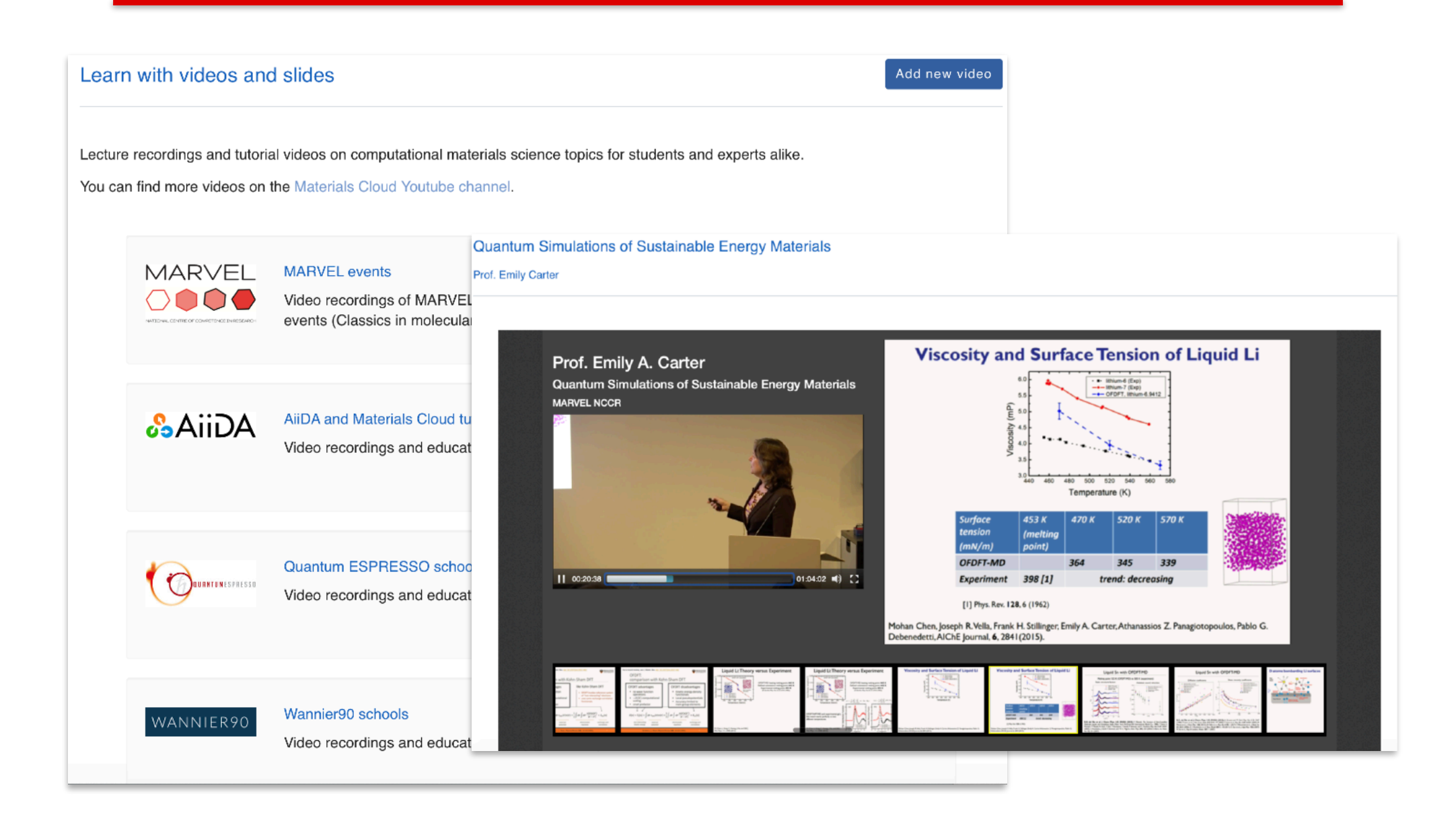

### Data generation: Materials Cloud **Work**

**LEARN WORK DISCOVER EXPLORE ARCHIVE** 

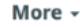

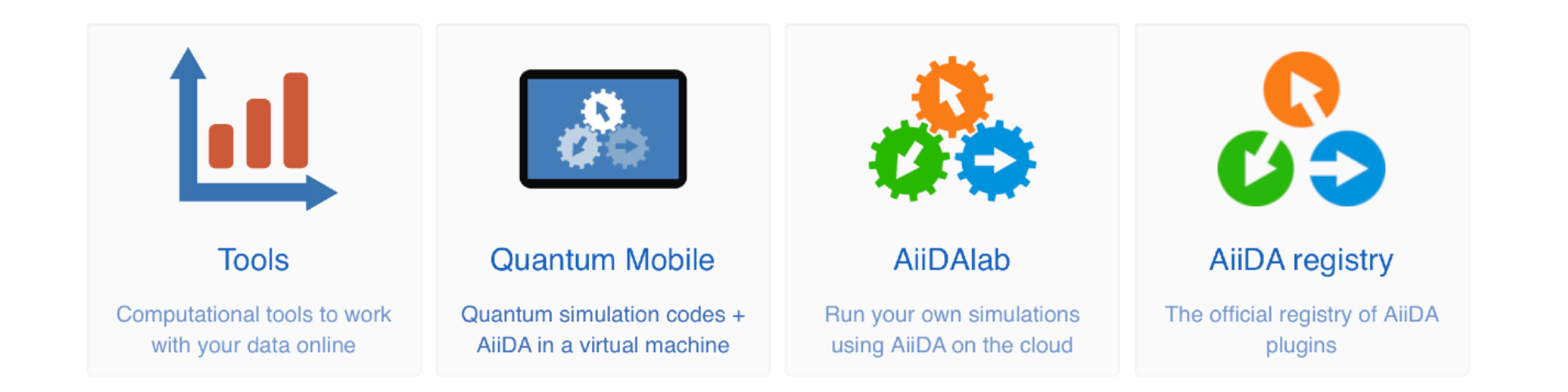

### **Quantum Mobile**

- **Downloadable VM** with preinstalled **AiiDA and codes** like QE, Yambo, Fleur, Siesta, CP2K, …
- Includes **same AiiDAlab apps environment** as on Materials Cloud
- Ideal for **education** (courses, tutorials, ...)

### Open data sharing: **Archive, Discover, Explore**

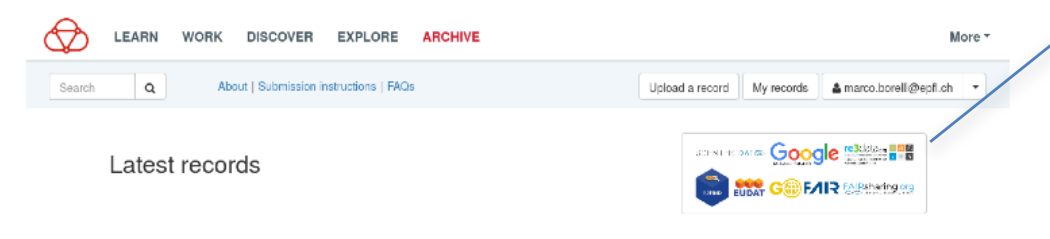

Semi-local and hybrid functional DFT data for thermalised snapshots of polymorphs of benzene, succinic acid, and glycine

#### DD 10.24435/materialscloud:vp-jf

#### Edgar A. Engel, Venkat Kapil

Structure prediction for molecular crystals is a longstanding challenge, as often minuscule free energy differences between polymorphs are sensitively affected by the description of electronic structure, the statistical mechanics of the nuclei and the cell, and thermal expansion. The importance of these effects has been individually established, but rigorous free energy calculations, which simultaneously account for all terms, have not been computationally viable. Here we reproduce the experimental stabilities of polymorphs of prototypical compounds -- benzene, glycine, and succinic acid -- by computing rigorous first-principles Gibbs free energies, at a fraction of the cost of conventional methods

Latest version: v1 Publication date: Mar 26, 2021

#### Simulating solvation and acidity in complex mixtures with first-principles accuracy: the case of CH3SO3H and H2O2 in phenol

#### DOI 10.24435/materialscloud:2x-7x

Kevin Rossi, Veronika Juraskova, Raphael Wischert, Laurent Garel, Clemence Corminboouf, Michele Ceriotti

Set of inputs to perform the calculations reported in the paper. The i-pi input enables to perform molecular dynamics / metadynamics / REMD / PIMD simulations, with adequate thermostals. The DFTB and LAMMPS input respectively enable to calculate force and energies within the DFTB and Neural Network Forcefield frameworks. The CP2K input files enable to calculate force and energies at PBE and PBED level. The latter is used as the reference to train the neural network correction on top of DFTB. Brief description of the work: We present a generally-applicable computational framework for the efficient and accurate characterization of molecular structural patterns and acid properties in explicit solvent using HzOz and CH3SO5H in phenol as an example ..

Latest version: v2 Publication date: Mar 26, 2021

#### Detecting electron-phonon coupling during photoinduced phase transition

#### 001 10.24435/materialsoloud:c0-q1

Takeshi Suzuki, Yasushi Shinohara, Yangfan Lu, Mari Watanabe, Jiadi Xu, Kenichi L. Ishikawa, Hide Takagi, Minoru Nohara, Naoyuki Katayama, Hiroshi Sawa, Masami Fujisawa, Teruto Kanai, Jiro Italani, Takashi Mizokawa, Shik Shin, Kozo Okazaki

Recommended data repository by Nature's journal Scientific Data

Indexed by Google Dataset Search and by EUDAT/EOSC's B2FIND

Registered on FAIRsharing.org and re3data.org

**New! Recommended by the new "Open Research Europe" journal**

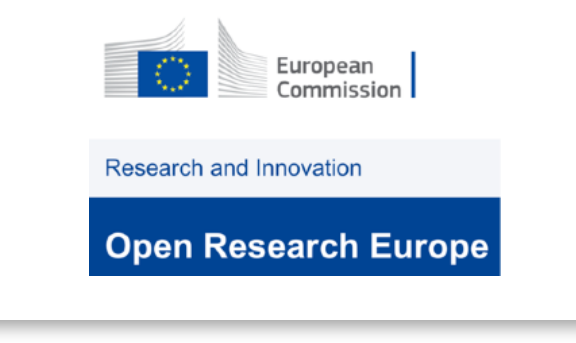

**https://open-research-europe.ec.europa.eu/ for-authors/data-guidelines**

## Open data sharing: Archive, Discover, Explore

### materialscloud:2017.0008/v3

### **DOIs assigned**

#### Two-dimensional materials from high-throughput computational exfoliation of experimentally known compounds

Nicolas Mounet<sup>1</sup>', Marco Gibertini<sup>1</sup>, Philippe Schwaller<sup>1</sup>, Davide Campi<sup>1</sup>, Andrius Merkys<sup>1,2</sup>, Antimo Marrazzo<sup>1</sup>, Thibault Sohier<sup>1</sup>, Ivano E. Castelli<sup>1</sup>, Andrea Cepellotti<sup>1</sup>, Giovanni Pizzi<sup>1</sup>, Nicola Marzari<sup>1</sup>

1 Theory and Simulation of Materials (THEOS), and National Centre for Computational Design and Discovery of Novel Materials (MARVEL), École Polytechnique Fédérale de Lausanne, CH-1015 Lausanne, Switzerland

2 Vilnius University Institute of Biotechnology, Sauletekio al. 7, LT-10257 Vilnius, Lithuania

\* Corresponding authors emails: nicolas.mounet@epfl.ch, nicola.marzari@epfl.ch

DOI 10.24435/materialscloud:2017.0008/v3 [version v3] Publication date: Apr 03, 2019

#### How to cite this record

Nicolas Mounet, Marco Gibertini, Philippe Schwaller, Davide Campi, Andrius Merkys, Antimo Marrazzo, Thibault Sohier, Ivano E. Castelli, Andrea Cepellotti, Giovanni Pizzi, Nicola Marzari, Two-dimensional materials from high-throughput computational exfoliation of experimentally known compounds, Materials Cloud Archive 2017.0008/v3 (2019), doi: 10.24435/materialscloud:2017.0008/v3.

#### **Description**

**Eiles** File name

Two-dimensional (2D) materials have emerged as promising candidates for next-generation electronic and optoelectronic applications. Yet, only a few dozens of 2D materials have been successfully synthesized or exfoliated. Here, we search for novel 2D materials that can be easily exfoliated from their parent compounds. Starting from 108423 unique, experimentally known three-dimensional compounds we identify a subset of 5619 that appear layered according to robust geometric and bonding criteria. High-throughput calculations using van-der-Waals density-functional theory, validated against experimental structural data and calculated random-phase-approximation binding energies, allow to identify 1825 compounds that are either easily or potentially exfoliable. In particular, the subset of 1036 easily exfoliable cases provides novel structural prototypes and simple ternary compounds as well as a large portfolio of materials to search from for optimal properties. For a subset of 258 compounds we explore vibrational, electronic, magnetic, and topological properties, identifying 56 ferromagnetic and antiferromagnetic systems, including half-metals and half-semiconductors. This archive entry contains the database of 2D materials (structural parameters, band structures, binding energies, phonons for the subset of the 258 easily exfoliable materials with less than 6 atoms, structures and binding energies for the remaining 1567 materials) together with the provenance of all data and calculations as stored by AiiDA.

### **Direct links to Discover & Explore**

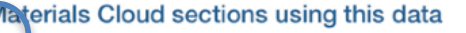

⊕ Se sct 2d materials via interactive periodic table and view their properties (with links to provenance) & Explore interface providing access to the full database

Size

113.0 MiB

Descripti

2D materials.tar.gz MD5

We provide 258 two-dimensional crystal structures (lattice vectors, atomic species and positions), exfoliated from three-dimensional experimental crystal structures. The structures were relaxed at the DFT-PBE level. Together with each structure, a set of materials properties is also given (at the DFT-PBE level): chemical formula, spacegroup, structural prototype, magnetic state, magnetization, band-gap, electronic bands, and phonon

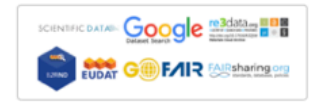

Export Dublin Core JSON

> **Data (and metadata) guaranteed to be online for at least 10 years after deposition**

## Open data sharing: **Archive, Discover, Explore**

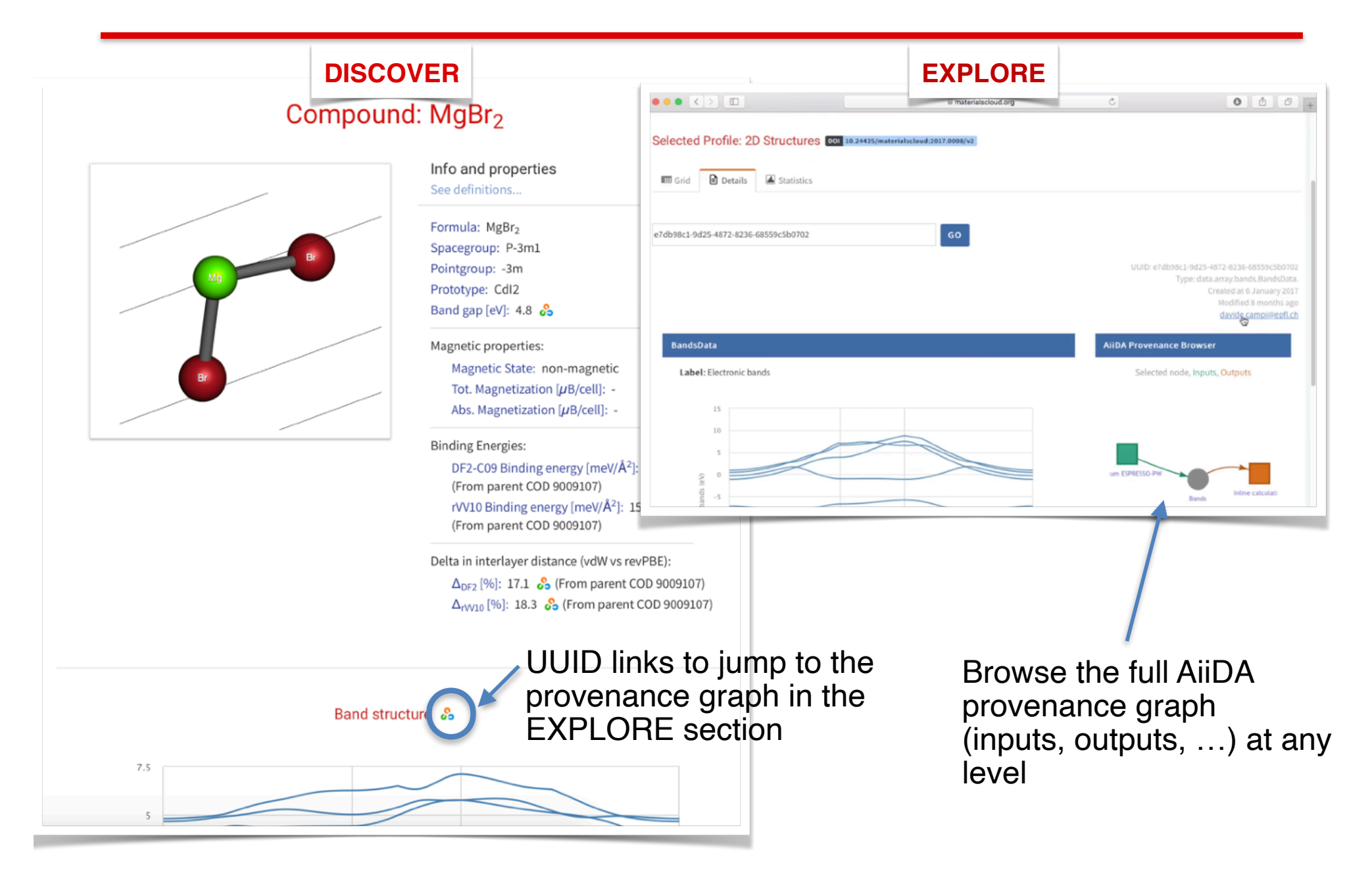

### Today's tutorial: Step 1 - Log in

### https://qe-school.aiida-tutorials.net/

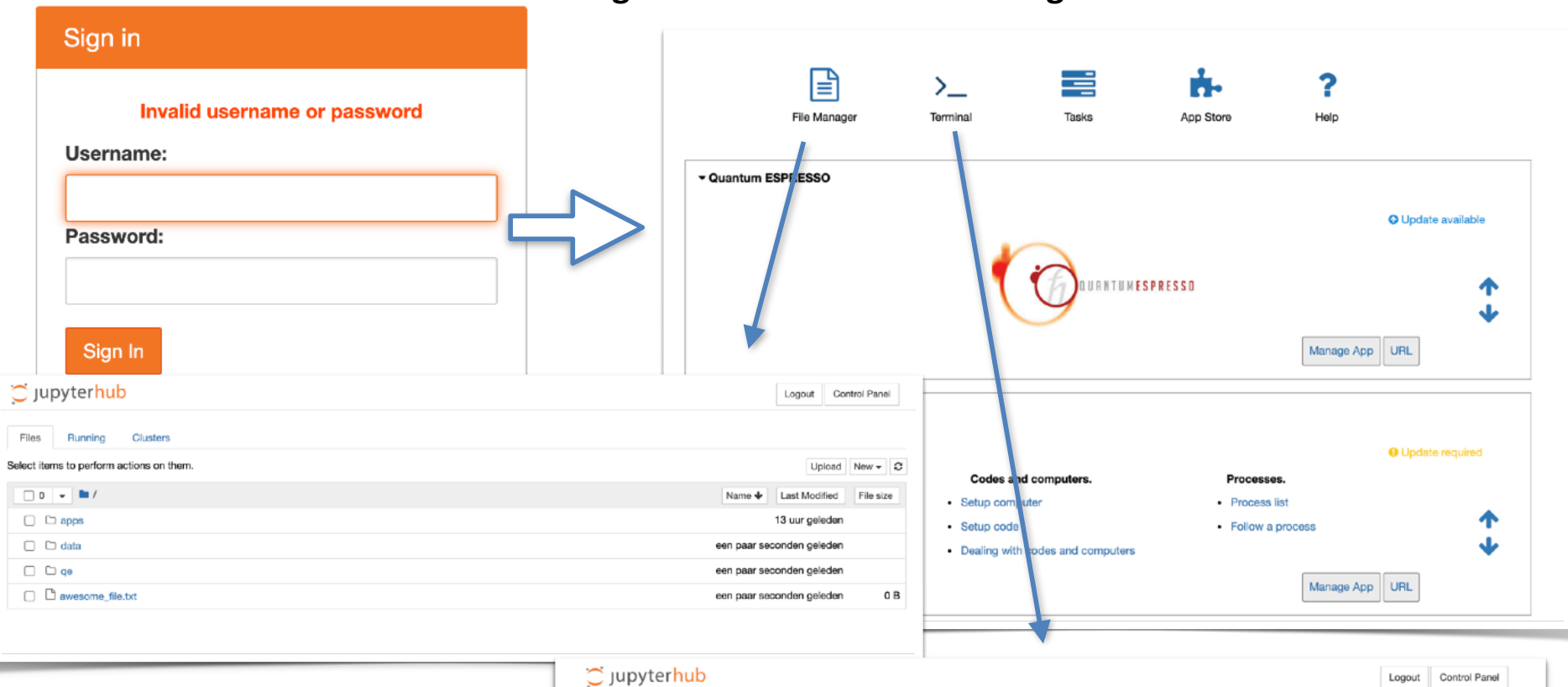

### **Ignore this erroneous message**

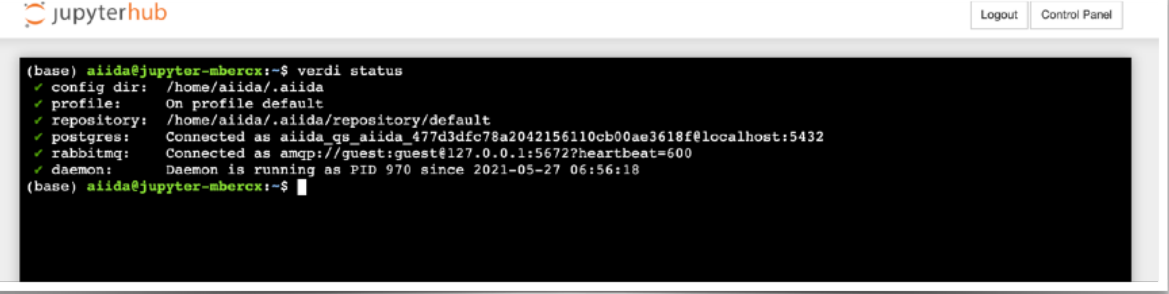

### Today's tutorial: Step 2 - Calculations

We'll start by running a simple `pw.x` calculation through AiiDA and learn:

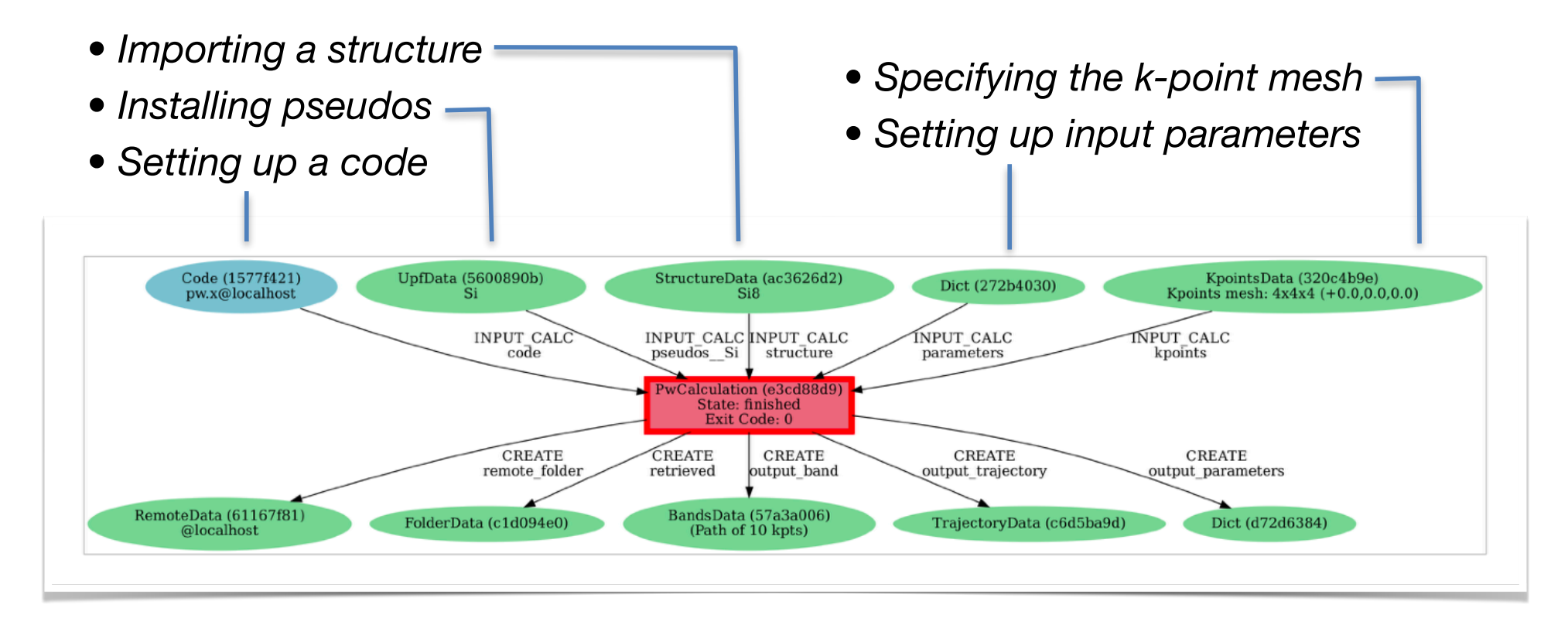

- *• Generate a provenance graph for the `pw.x` calculation*
- *• Analyse the outputs*

### Today's tutorial: Step 3 - Workflows

Next we'll run the `PwBandsWorkChain` to calculate the band structure.

### *Use the protocol:*

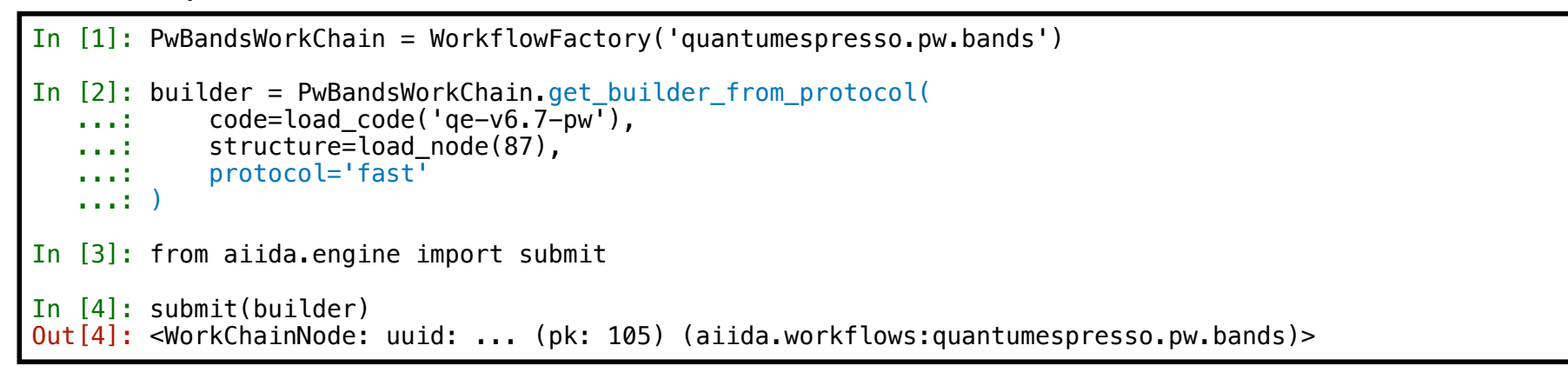

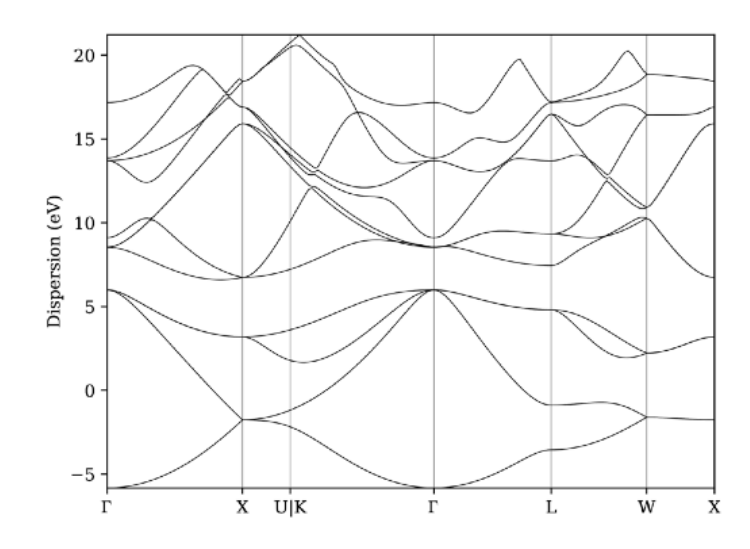

### *Get the band structure: Explore the provenance:*

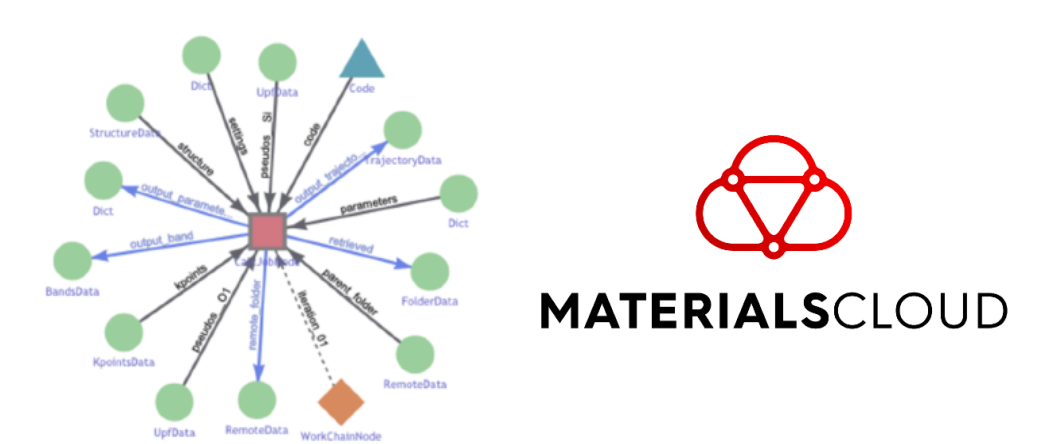

## Today's tutorial: Step 4 - Managing data

Finally we'll learn how to manage and query our data!

- *• Importing data*
- *• Organising your data with groups*

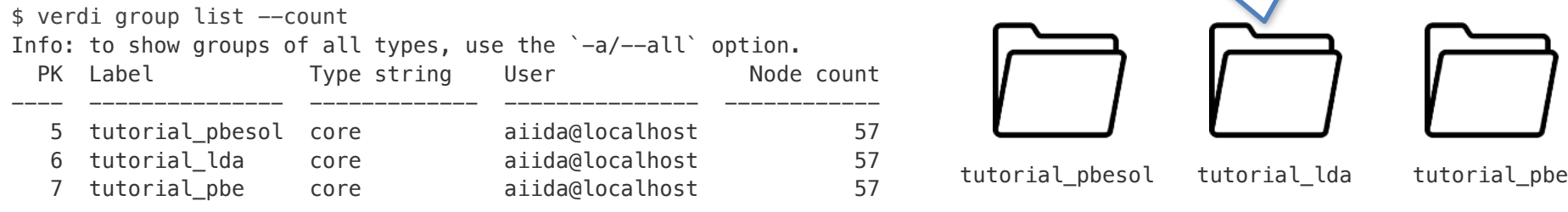

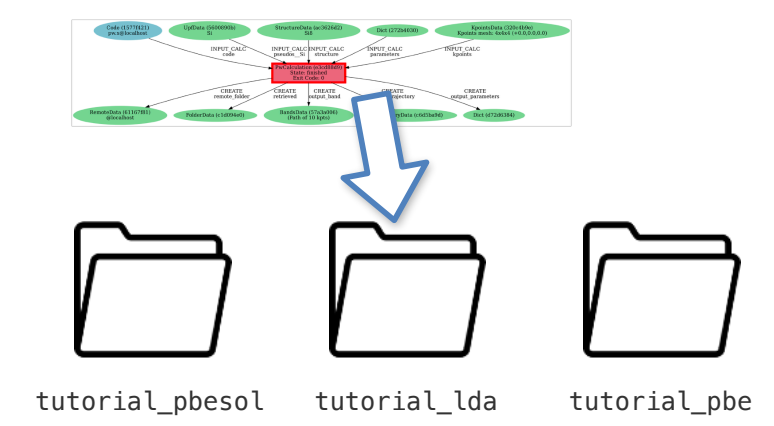

*• Using the* Querybuilder

```
In [1]: qb = QueryBuilder()
In [2]: qb.append(
  ...: Group,
 ...: filters={'label': 'tutorial pbesol'},
  ...: tag='group'
  ...: )
In [3]: ...
```
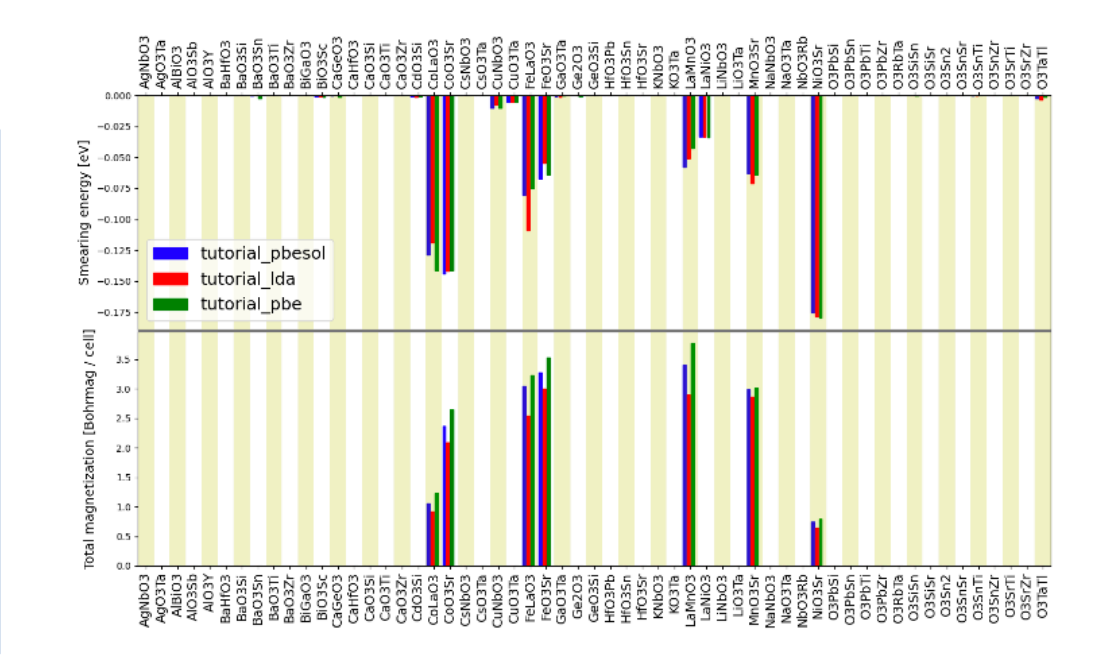

## AiiDA and Materials Cloud teams

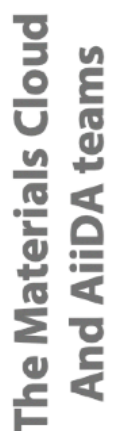

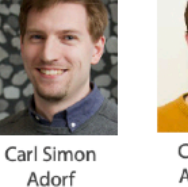

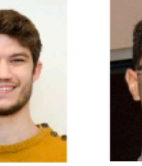

Casper W. Andersen  $(FPEL)$ 

Marco Borelli  $(FPEL)$ 

Valeria Granata  $(FPFI)$ 

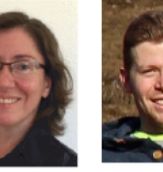

Sebastiaan P. Huber (EPFL)

Leonid Kahle (EPFL)

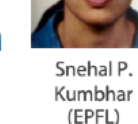

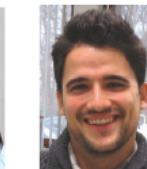

Elsa Passaro  $(FPFI)$ 

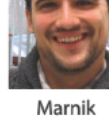

Bercx (EPFL)

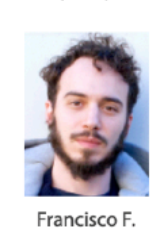

Ramirez

(EPFL)

(EPFL)

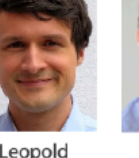

Contributors for the 40+ plugins: Quantum ESPRESSO, Wannier90, CP2K, FLEUR, YAMBO, SIESTA, VASP, CASTEP, CRYSTAL, ...

Contributors to aiida-core and former AiiDA team members -

Oscar Arbelaez, Michael Atambo, Valentin Bersier, Marco Borelli, Jocelyn

Boullier, Jens Bröder, Ivano E. Castelli, Andrea Cepellotti, Keija Cui, Vladimir

Dikan, Marco Dorigo, Y.-W. Fang, Fernando Gargiulo, Marco Gibertini, Davide Grassano, Dominik Gresch, Conrad Johnston, Rico Häuselmann, Daniel Hollas, Eric Hontz, Jianxing Huang, Christoph Koch, Espen Flage-

Larsen, Ian Lee, Daniel Marchand, Antimo Marrazzo, Andrius Merkys,

Simon Pintarelli, Nicolas Mounet, Tiziano Müller, Gianluca Prandini, Philip

Rüßmann, Riccardo Sabatini, Ole Schütt, Phillippe Schwaller, Andreas

Stamminger, Atsushi Togo, Daniele Tomerini, Nicola Varini, Martin Uhrin,

Jason Yu, Austin Zadoks, Bonan Zhu, Mario Zic, Spyros Zoupanos

Leopold Talirz (EPFL)

Aliaksandr Yakutovich (EPFL)

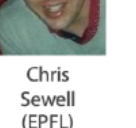

Giovanni Pizzi (EPFL)

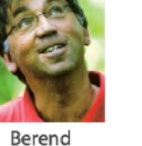

Smit

(EPFL)

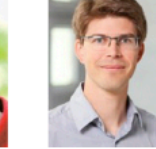

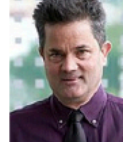

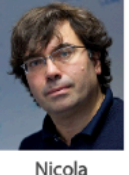

Marzari

(EPFL)

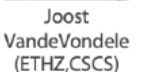

Thomas Schulthess (ETHZ,CSCS)

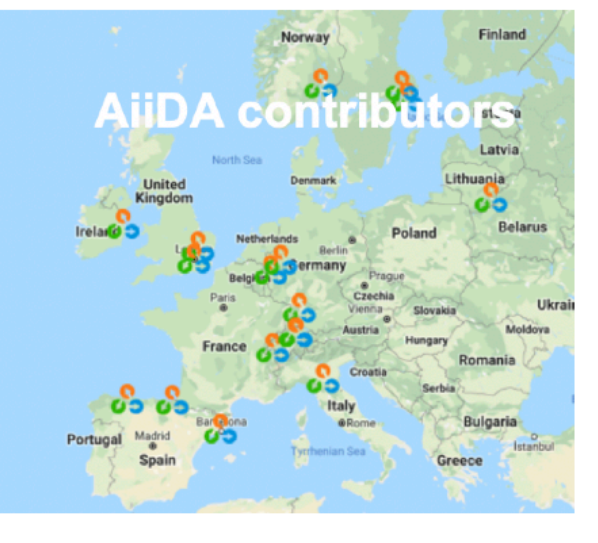

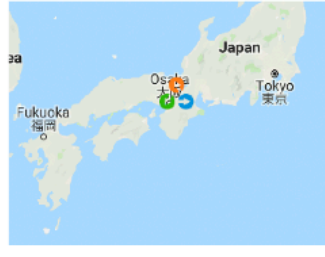

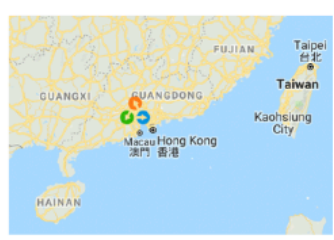

## Acknowledgements and funding

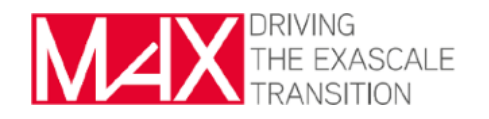

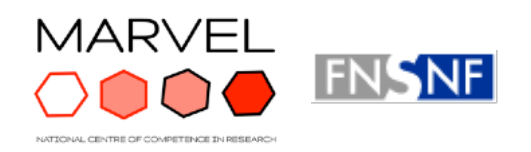

swissuniversities

Moreover:

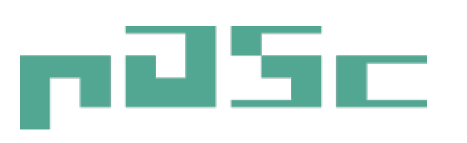

### **H2020 Centre of Excellence "MaX"**

Scaling towards exascale machines and high-throughput efficiency

### **SNSF NCCR "MARVEL"**

Discovery of new materials via simulations and dissemination of curated data

### **Swissuniversities P-5 "Materials Cloud"**

Scaling the web platform, extending to more disciplines

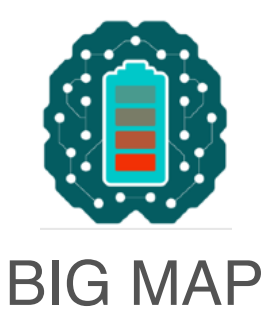

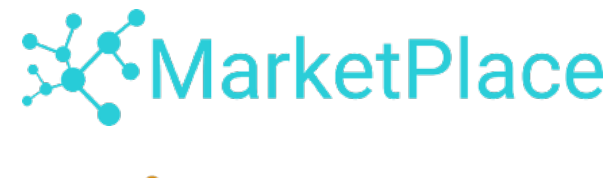

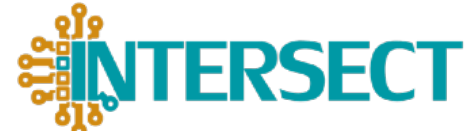